## **Министерство сельского хозяйства Российской Федерации**

## **Федеральное государственное бюджетное образовательное учреждение высшего образования «ВОРОНЕЖСКИЙ ГОСУДАРСТВЕННЫЙ АГРАРНЫЙ УНИВЕРСИТЕТ ИМЕНИ ИМПЕРАТОРА ПЕТРА I»**

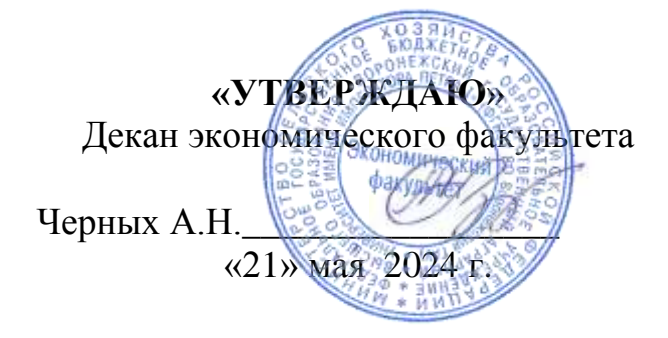

# **РАБОЧАЯ ПРОГРАММА ПРАКТИКИ**

**Б2.О.01(У) Учебная практика, ознакомительная практика** Специальность 38.05.01 Экономическая безопасность

Специализация «Экономико-правовое обеспечение экономической безопасности»

Квалификация выпускника экономист

Факультет Экономический

Кафедра Информационного обеспечения и моделирования агроэкономических

систем

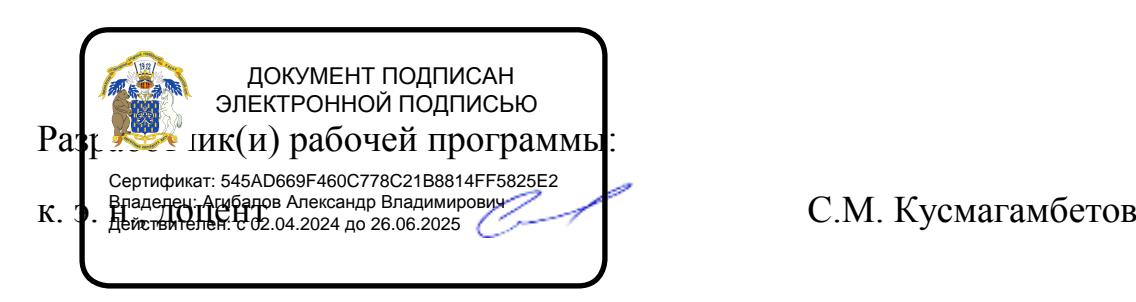

Рабочая программа составлена в соответствии с Федеральным государственным образовательным стандартом высшего образования по специальности 38.05.01 Экономическая безопасность (уровень специалитета), утвержденного приказом Министерства образования и науки Российской Федерации от 14 апреля 2021 г. № 293.

Рабочая программа утверждена на заседании кафедры Информационного обеспечения и моделирования агроэкономических систем протокол №8 от 26.04.2024 г.

**Заведующий кафедрой Р.В. Подколзин**

Рабочая программа рекомендована к использованию в учебном процессе методической комиссией экономического факультета протокол №9 от 21.05.2024 г.

**Председатель методической комиссии / Брянцева Л.В.**

**Рецензент:** Начальник службы безопасности ООО «ЭкоНиваАгро» Шульца В.В.

### **1. Общая характеристика практики**

#### **1.1. Цель практики**

Формирование у обучающихся практических навыков самостоятельного использования ПК как инструмента обработки данных.

#### **1.2. Задачи практики**

- закрепление знаний о технических средствах реализации информационных процессов и навыков их использования в целях получения, хранения, переработки информации;

- закрепление знаний о составе и назначении программного обеспечения ПК, формирование умений и навыков использования стандартных прикладных программ в профессиональной деятельности;

- закрепление знаний о методах построения компьютерных сетей и организации информационной безопасности;

- закрепление знаний о видах современных цифровых технологий;

- развитие навыков самостоятельного использования ПК для обработки данных и применения их в профессиональной деятельности.

#### **1.3. Место практики в образовательной программе**

#### **Блок 2. Практики**

Является обязательной дисциплиной базового блока. При очной форме обучения: 4 семестр, при заочной форме обучения: 4 семестр

#### **1.4. Взаимосвязь с учебными дисциплинами**

Б1.О.29 Экономико-математическое моделирование в АПК

Б1.В.03 Методика экономических исследований

Б1.В.15 Корпоративные информационные системы

#### **1.5. Способ проведения практики**

Стационарный.

В компьютерных классах ФГБОУ ВО Воронежский ГАУ.

### **2. Планируемые результаты обучения при прохождении практики**

Дисциплина нацелена на формирование следующих компетенций:

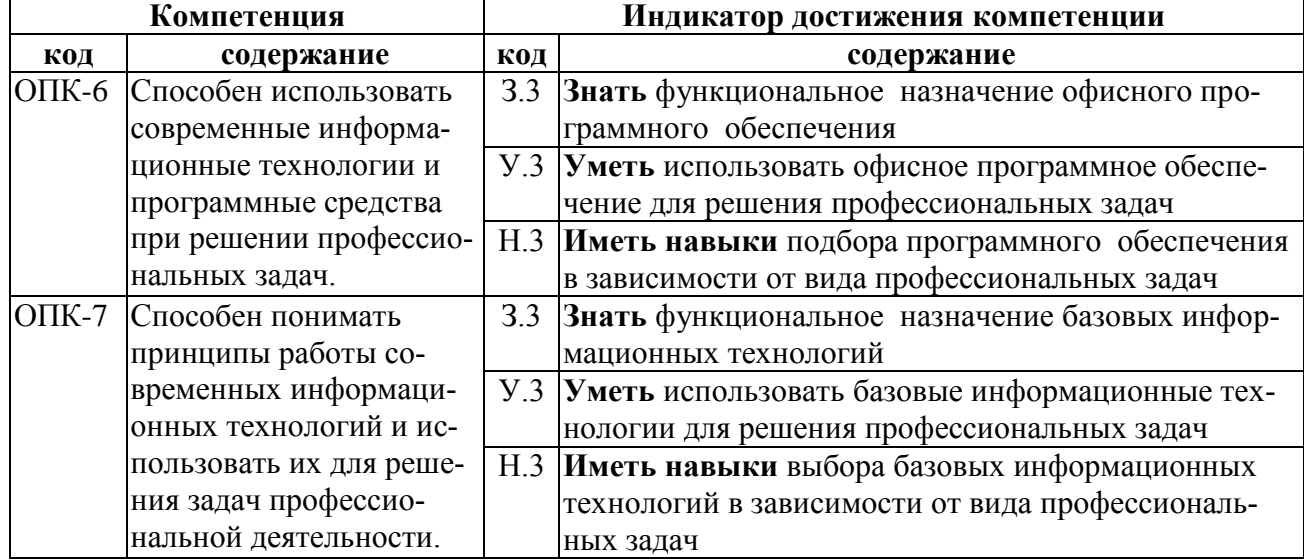

### **3. Объем практики и ее содержание 3.1. Объем практики 3.1.1. Очная форма обучения**

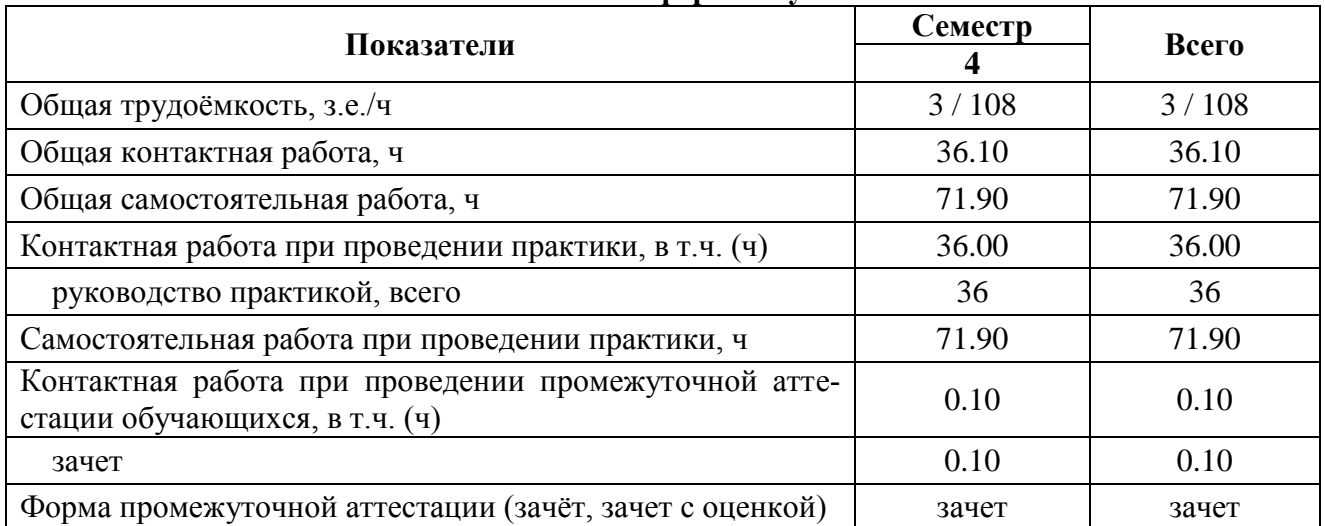

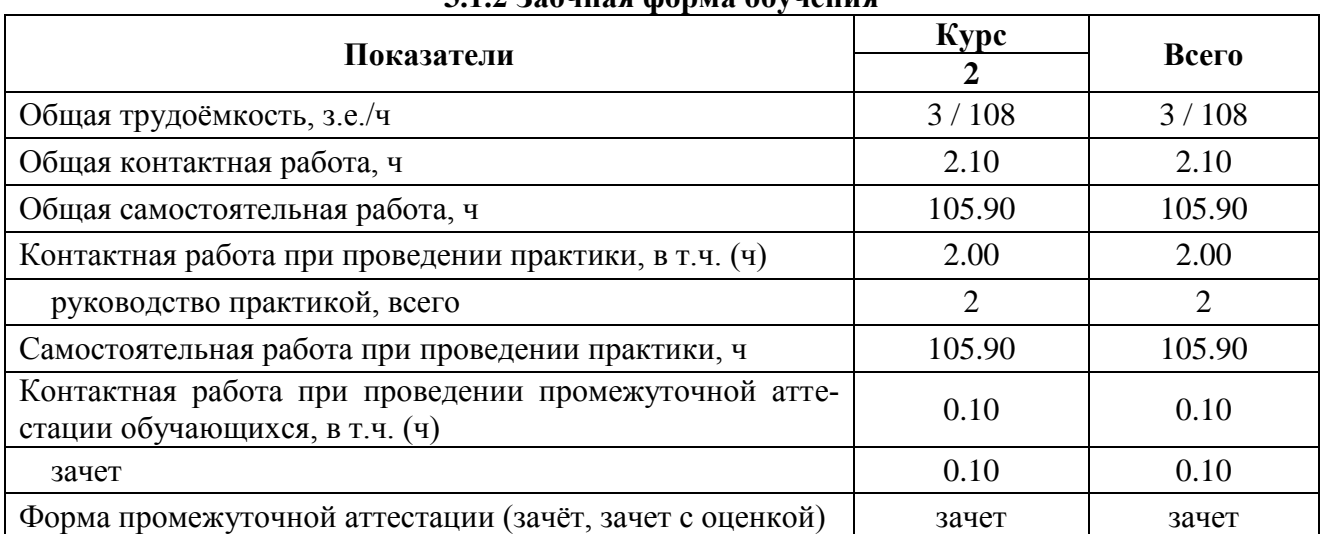

#### **3.1.2 Заочная форма обучения**

# **3.2. Содержание практики**

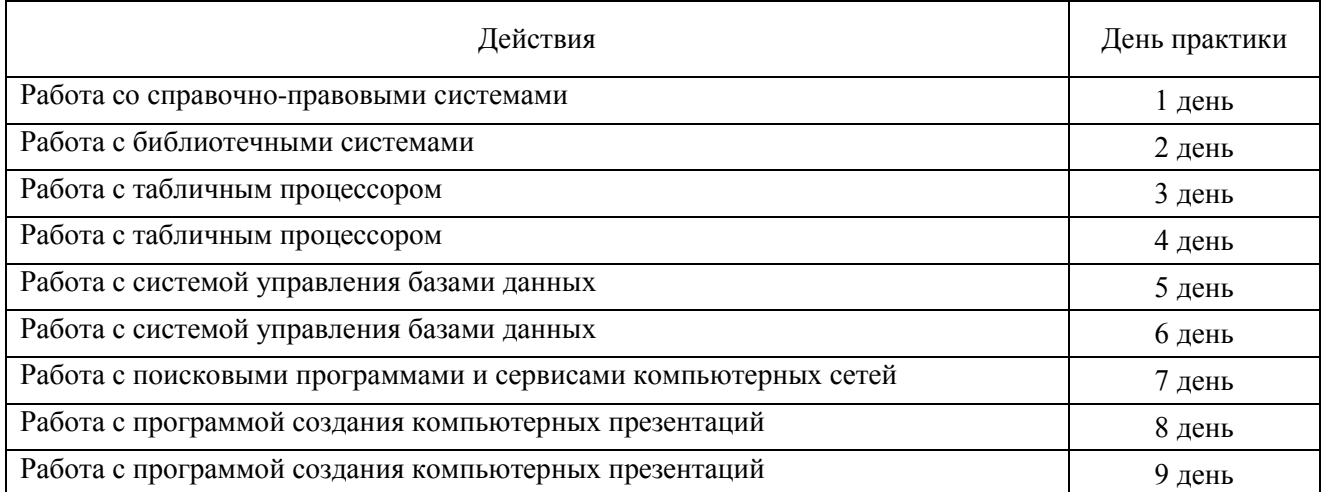

#### **3.1. Содержание практики в разрезе разделов и подразделов**

**Раздел 1.** Справочно-правовые системы и библиотечные системы и их использование Работа в системе КонсультантПлюс Знакомство с системой Гарант Работа с электронным каталогом и библиотекой ВГАУ. Работа с научной электронной библиотекой eLIBRARY.RU **Раздел 2.** Табличный процессор и его использование для обработки данных Создание и оформление таблиц, организация вычислительных процессов Работа со стандартными функциями и сводными таблицами при решении аналитических задач Построение и оформление диаграмм Автоматизация экономических расчетов **Раздел 3.** БД и СУБД Создание таблиц и форм БД Формирование запросов к БД

Создание и оформление аналитических отчетов на основе БД

**Раздел 4.** Компьютерные сети и их использование в профессиональной деятельности

Работа в локальной сети. Ресурсы сети

Поиск информации в сети Интернет

Интернет: копирование, сохранение и скачивание информации

Работа с электронной почтой

**Раздел 5.** Компьютерные презентации

Создание компьютерной презентации на свободную тему

Создание и демонстрация презентации о выполненной работе при прохождении учебной практики

### **3.2. Распределение контактной и самостоятельной работы при подготовке к занятиям по подразделам**

#### **3.2.1. Очная форма обучения**

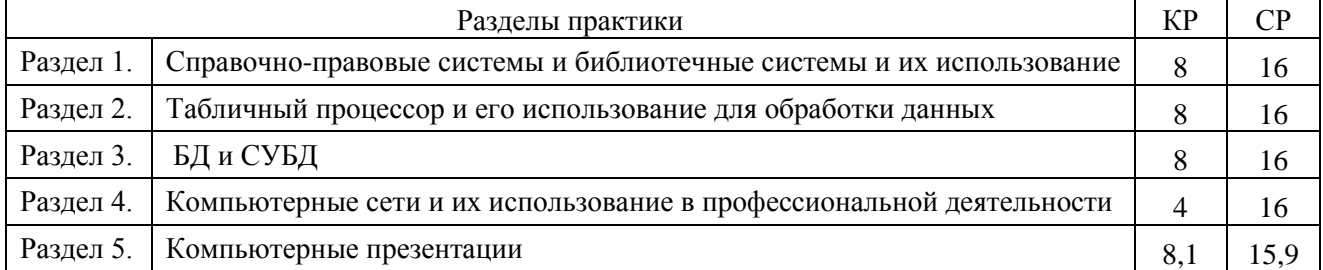

#### **3.2.2. Заочная форма обучения**

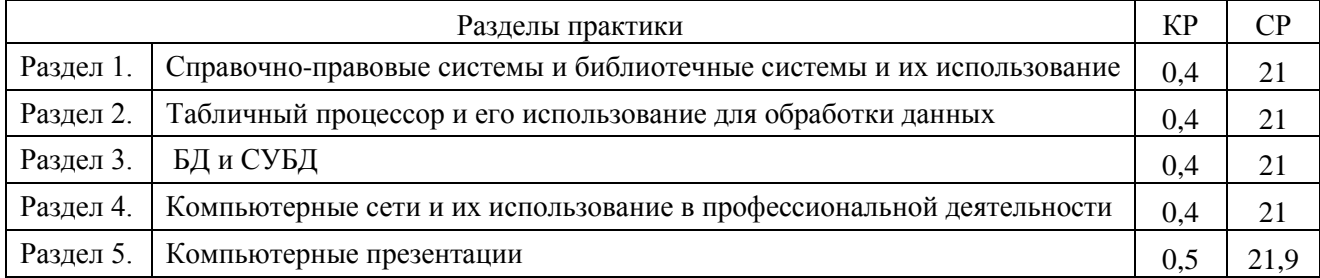

# **3.3. Перечень тем и учебно-методического обеспечения для самостоятельной работы обучающихся**

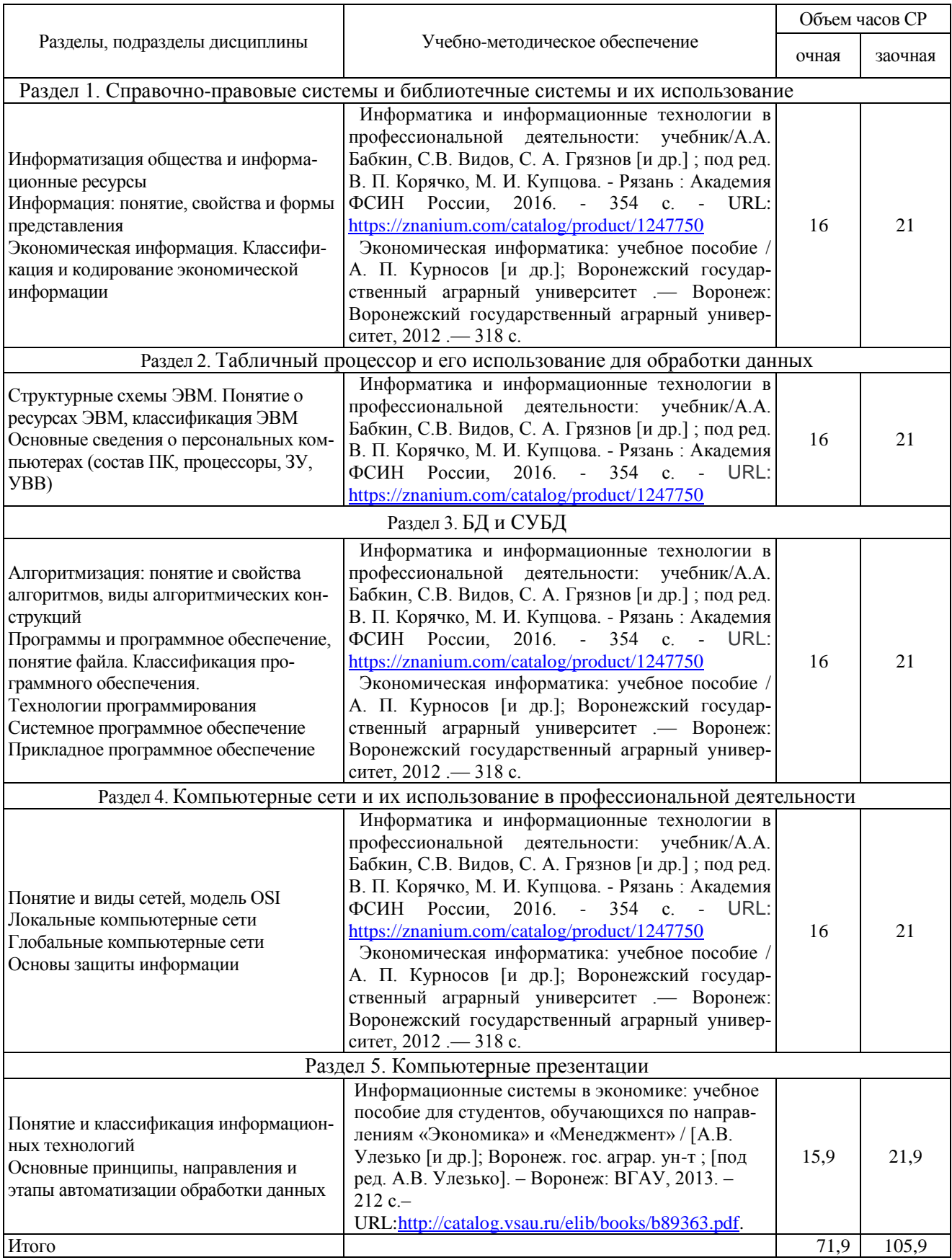

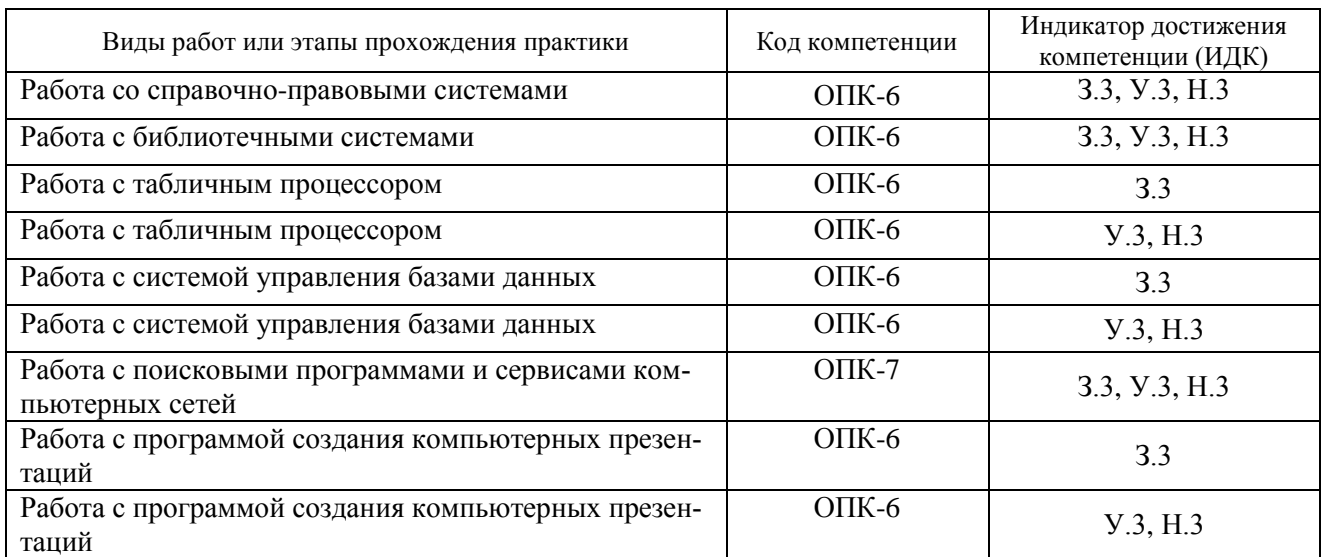

# **4. Фонд оценочных средств для проведения промежуточной аттестации 4.1. Этапы формирования компетенций**

#### **4.2. Шкалы и критерии оценивания достижения компетенций 4.2.1. Шкалы оценивания достижения компетенций**

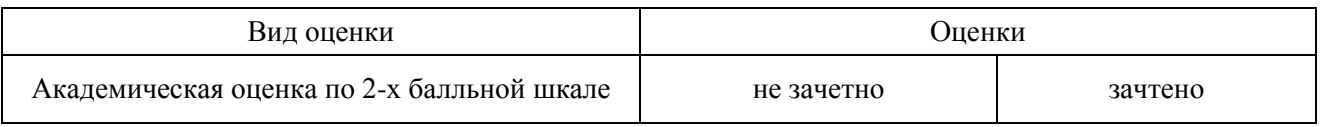

### **4.2.2. Критерии оценивания достижения компетенций**

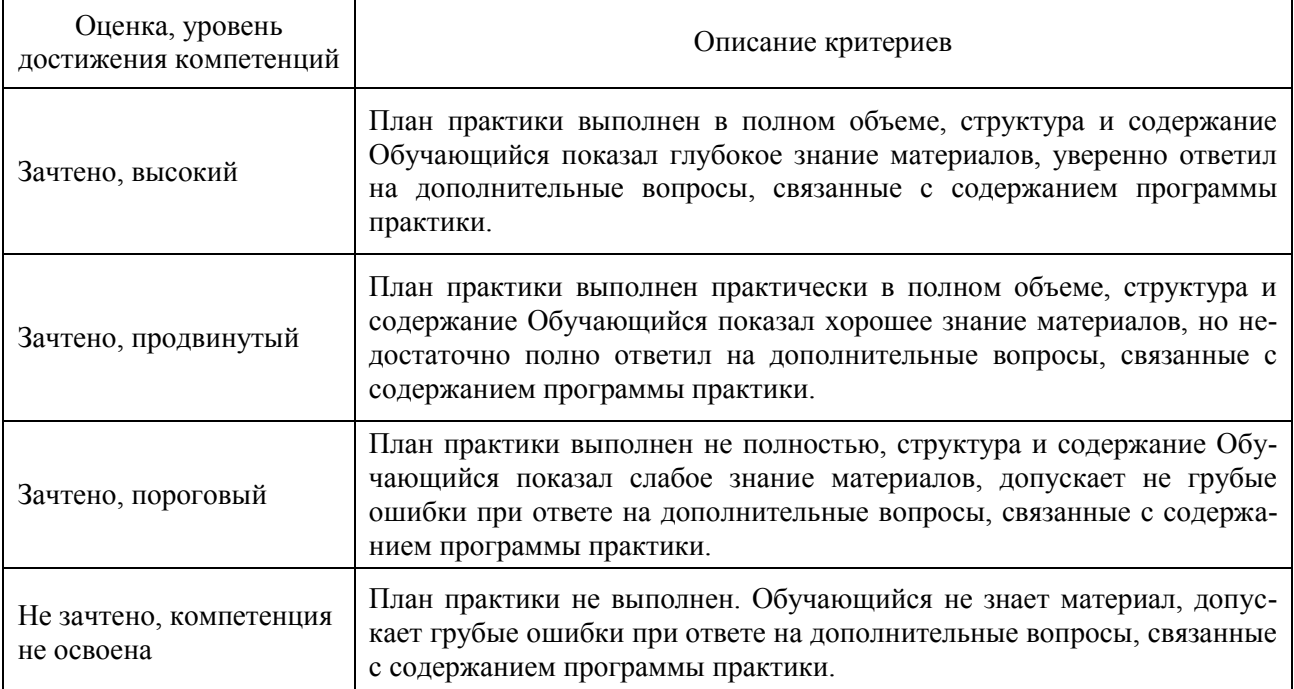

F

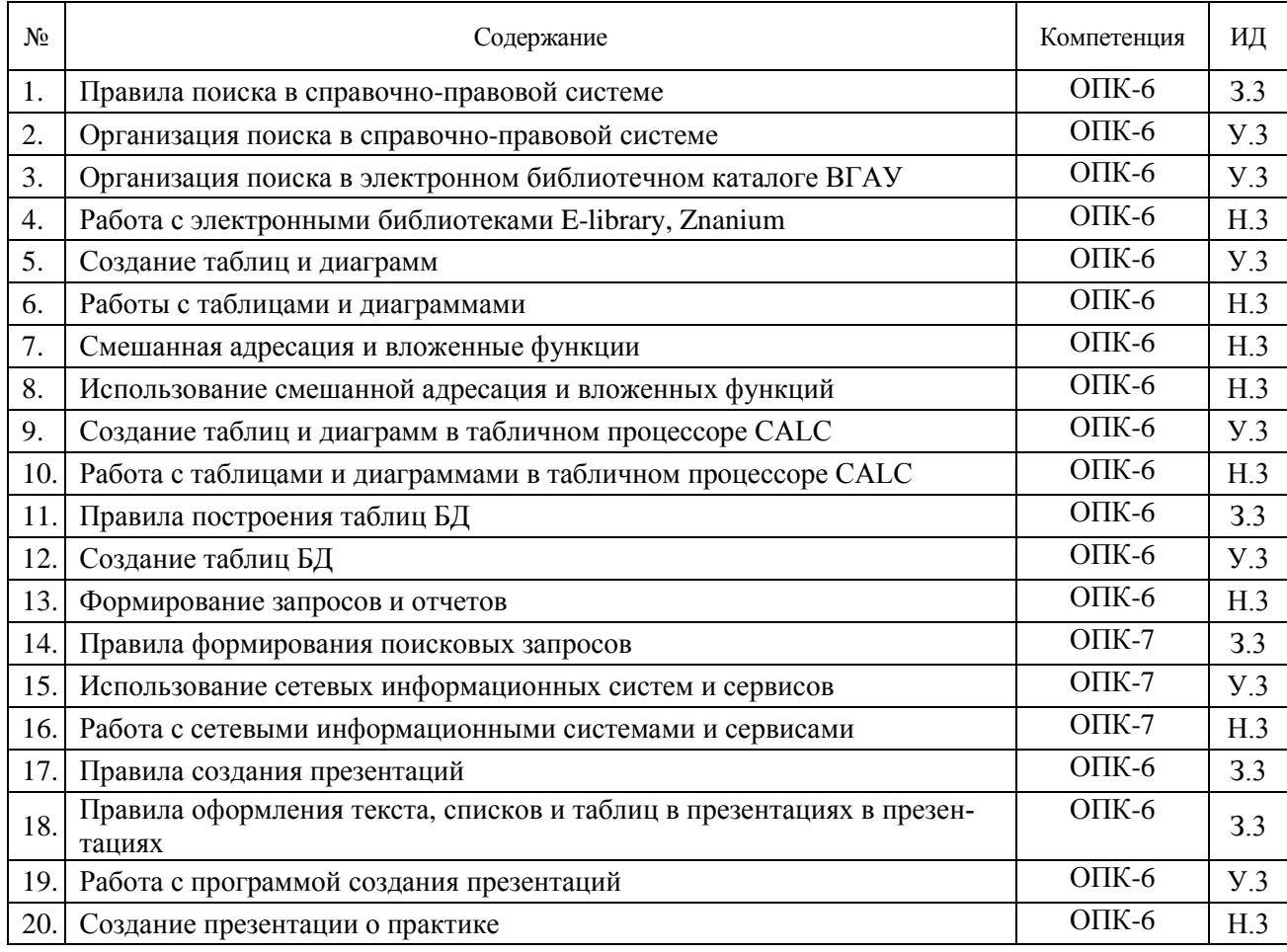

### **4.3. Материалы для оценки достижения компетенций 4.3.1. Оценочные материалы промежуточной аттестации 4.3.1.1. Вопросы к зачету**

#### **4.4. Система оценивания достижения компетенций**

## **4.4.1. Оценка достижения компетенций в ходе промежуточной аттестации**

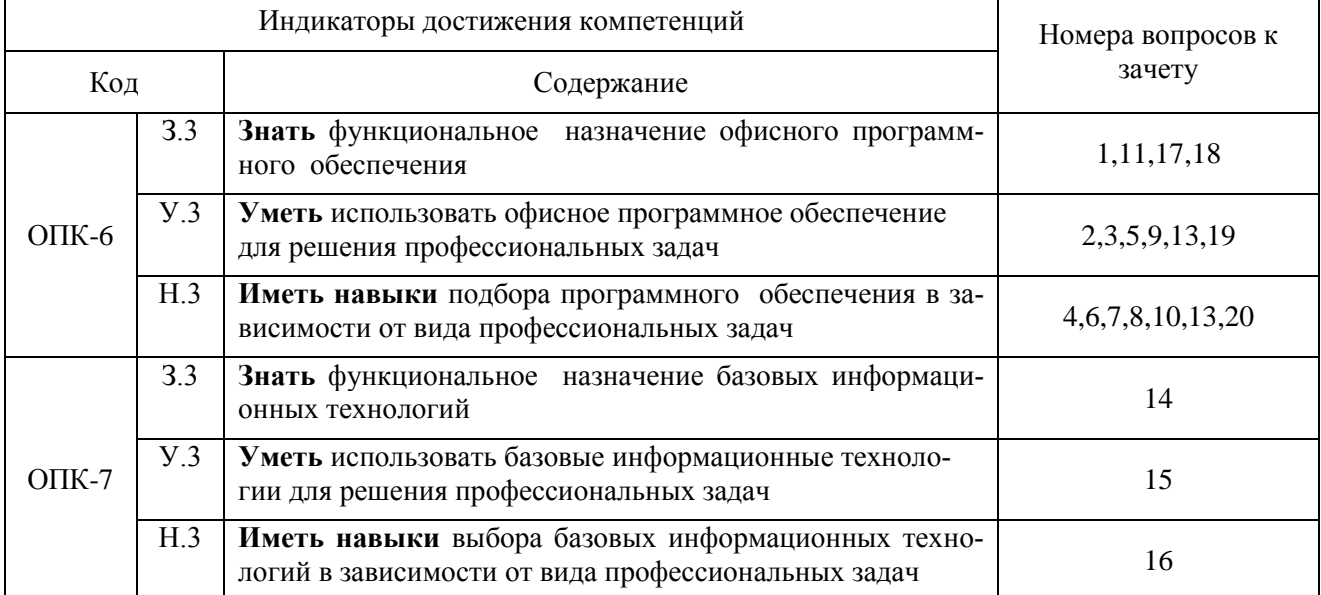

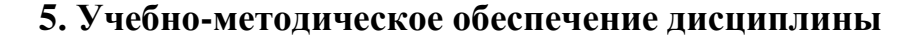

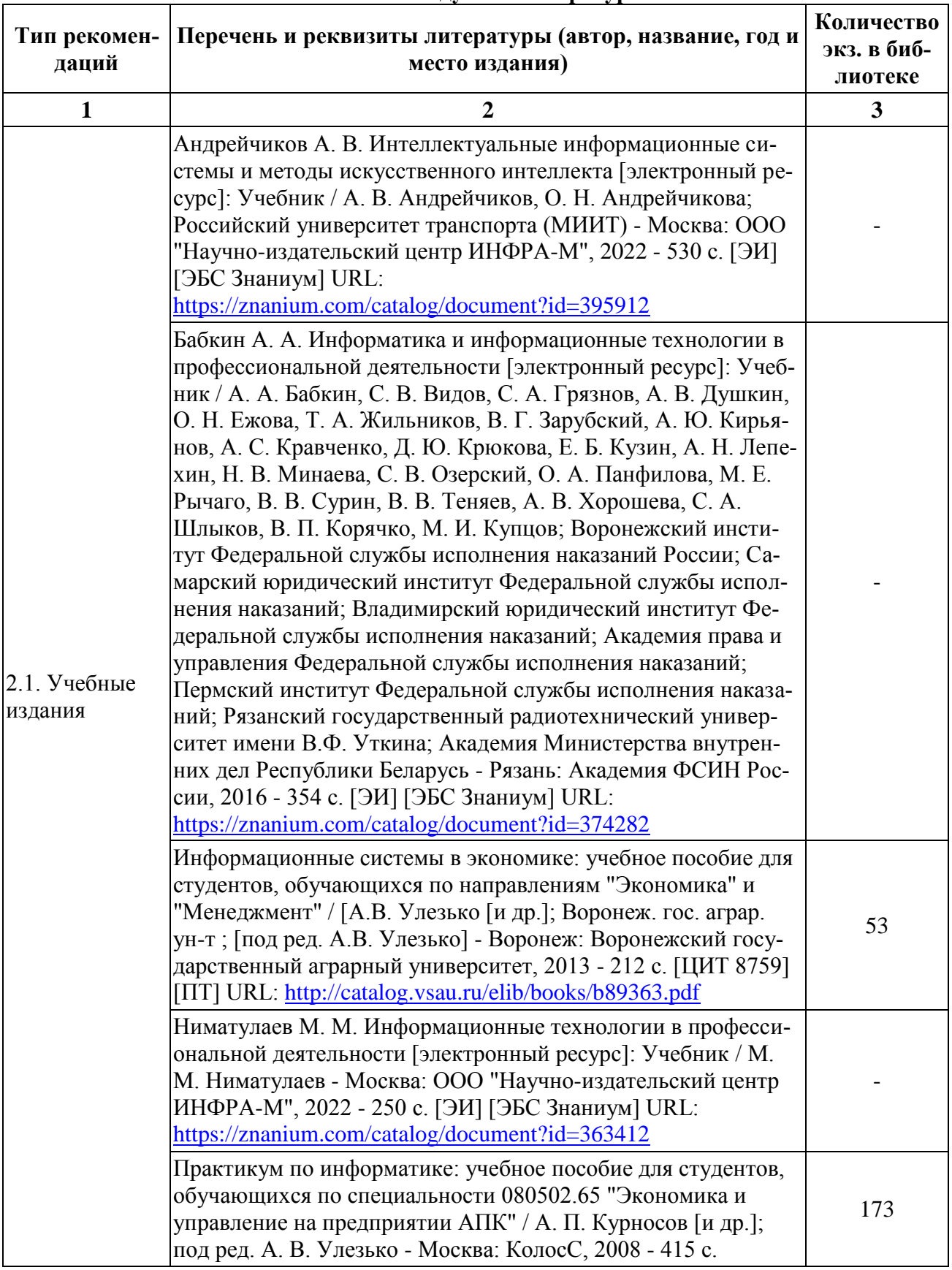

#### **5.1. Рекомендуемая литература**

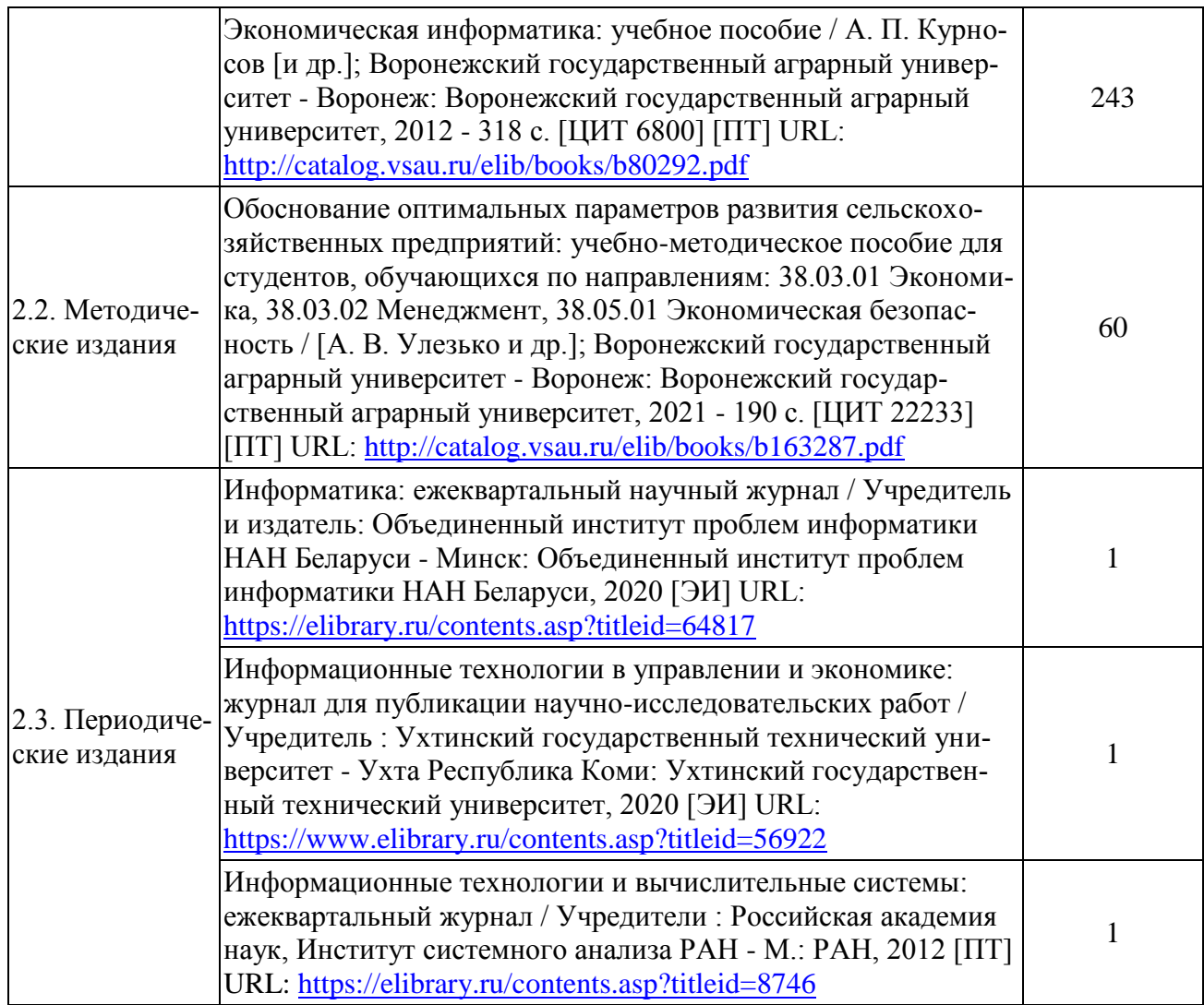

# **5.2. Ресурсы сети Интернет**

# **5.2.1. Электронные библиотечные системы**

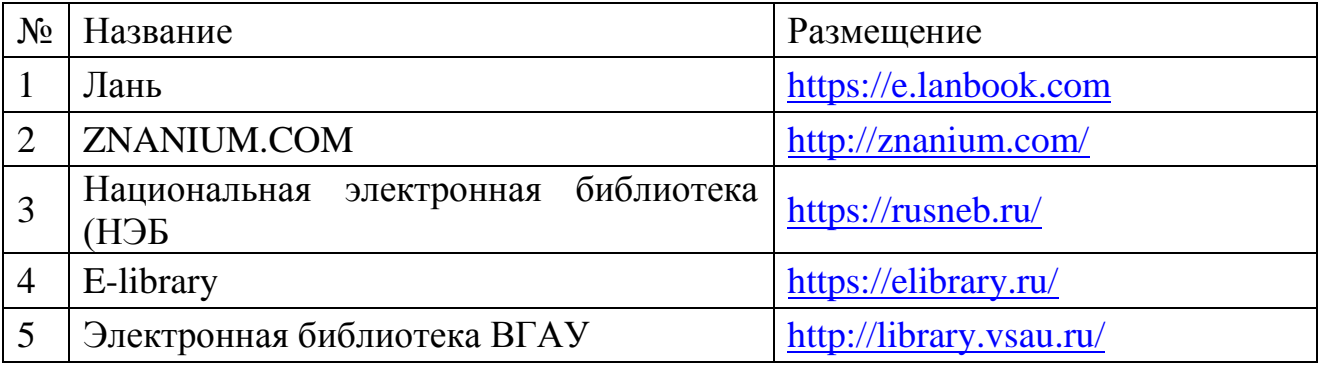

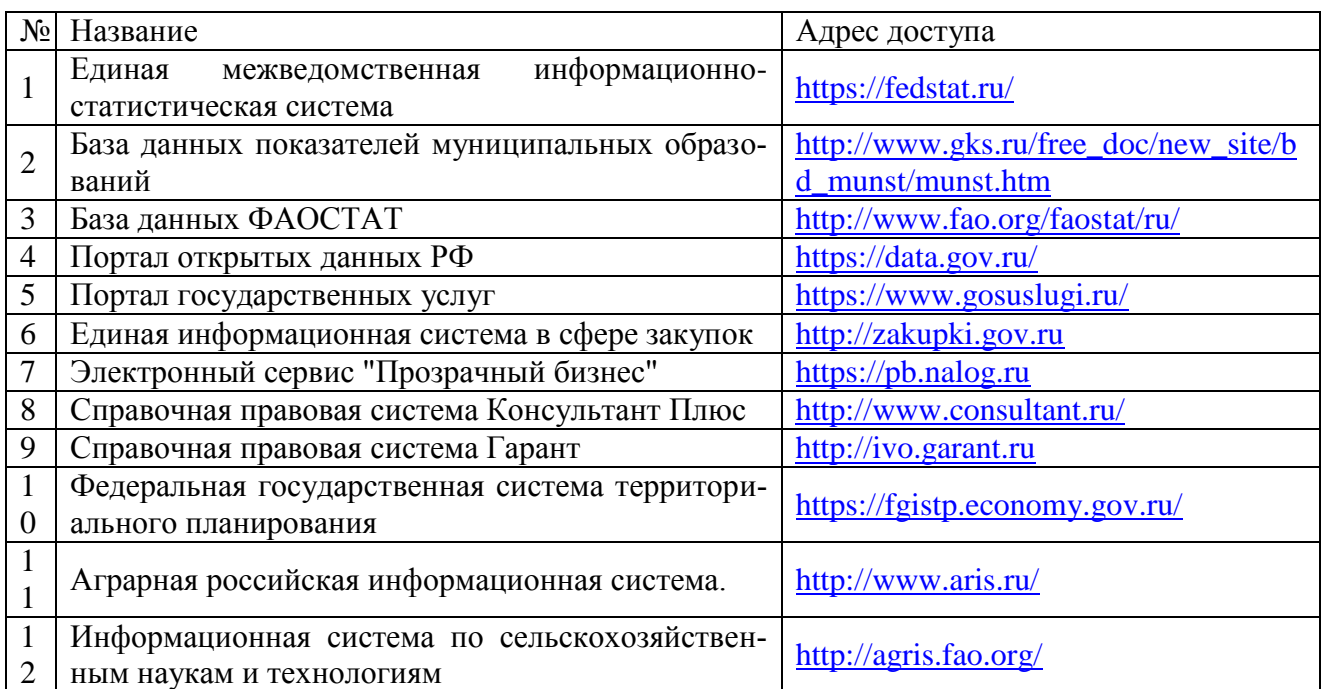

# **5.2.2. Профессиональные базы данных и информационные системы**

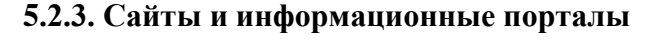

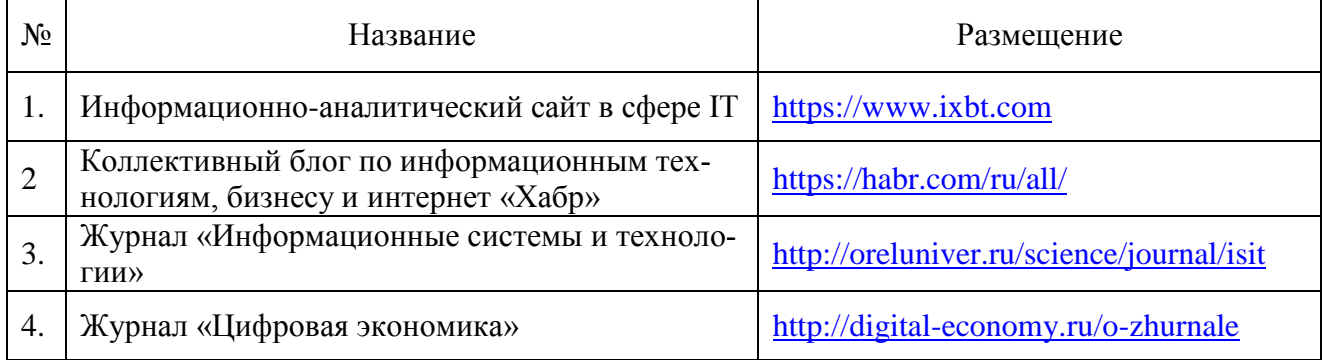

## **6. Материально-техническое и программное обеспечение дисциплины**

# **6.1. Помещения для ведения образовательного процесса и оборудование**

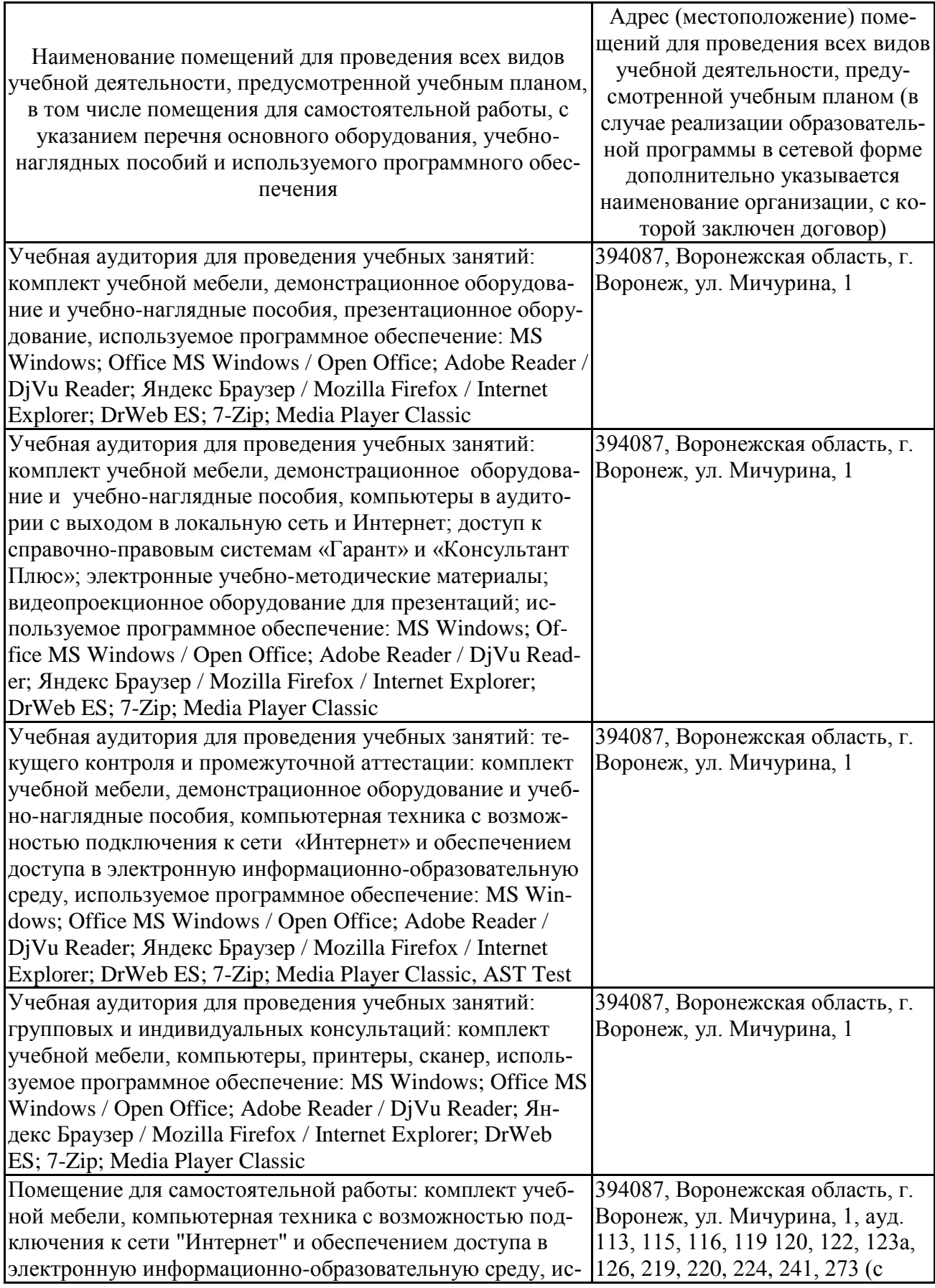

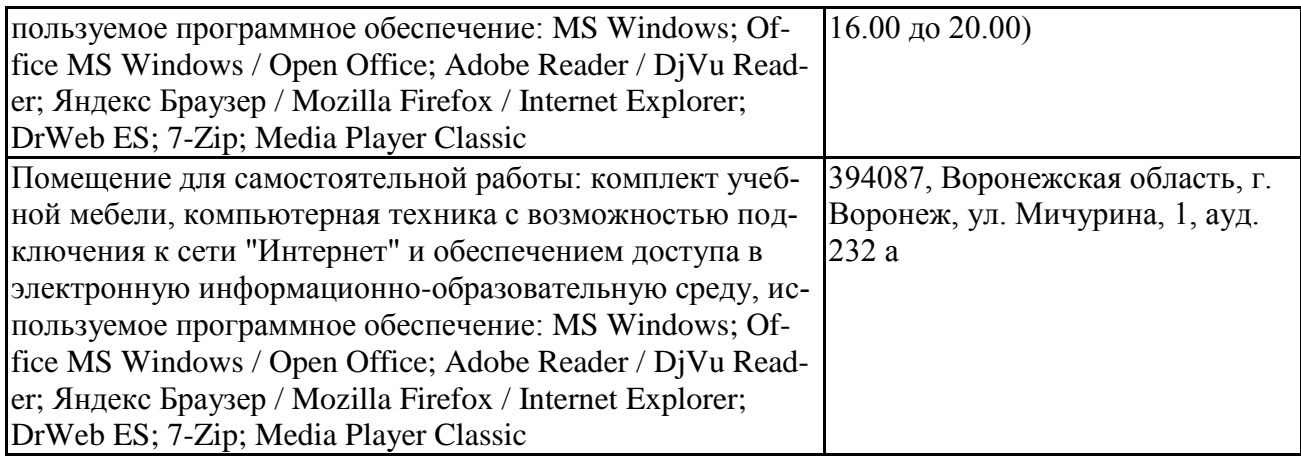

## **6.2. Программное обеспечение**

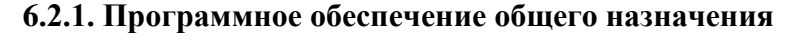

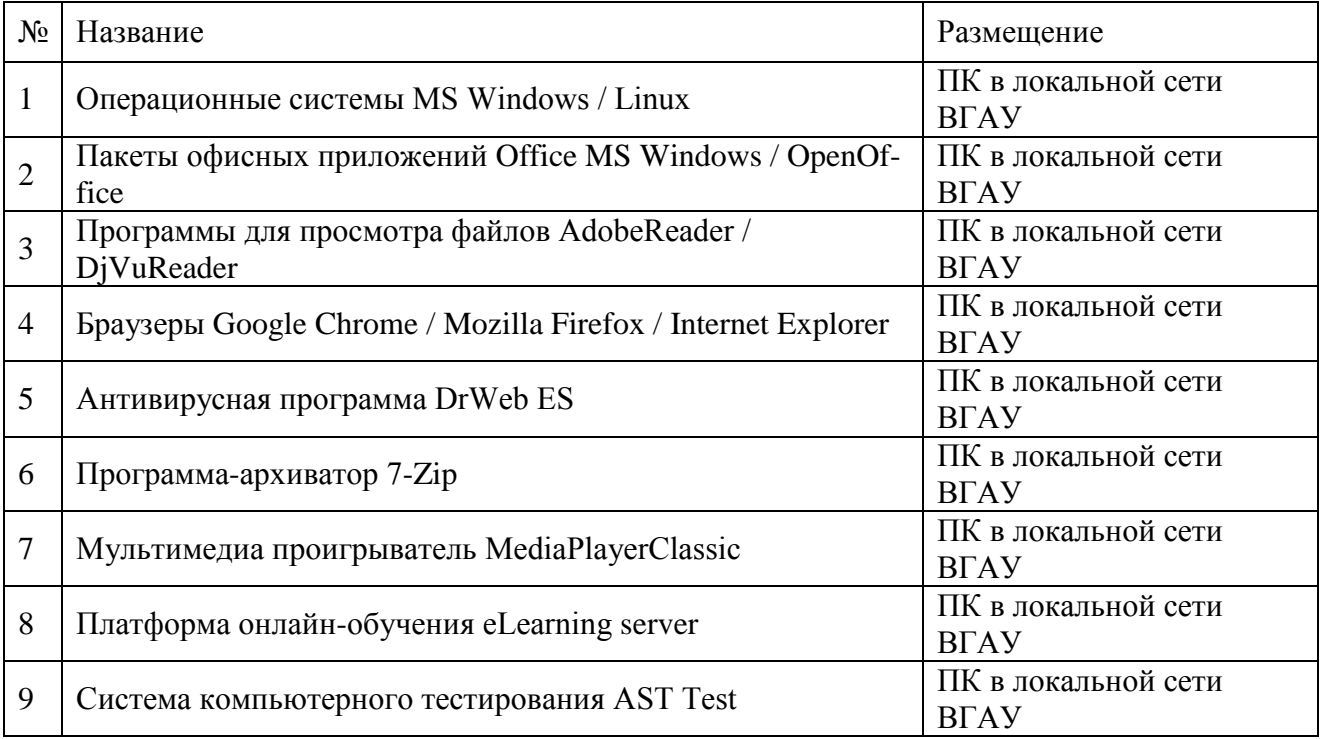

# **6.2.2. Специализированное программное обеспечение**

Не требуется

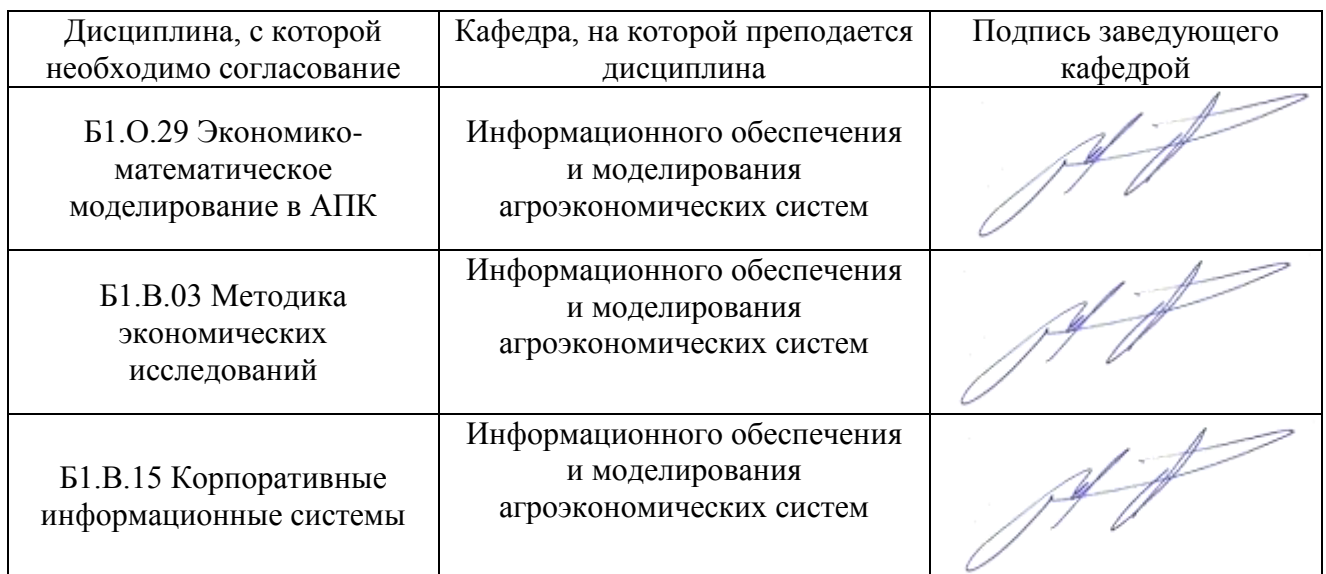

# **7. Междисциплинарные связи**

# **Приложение 1**

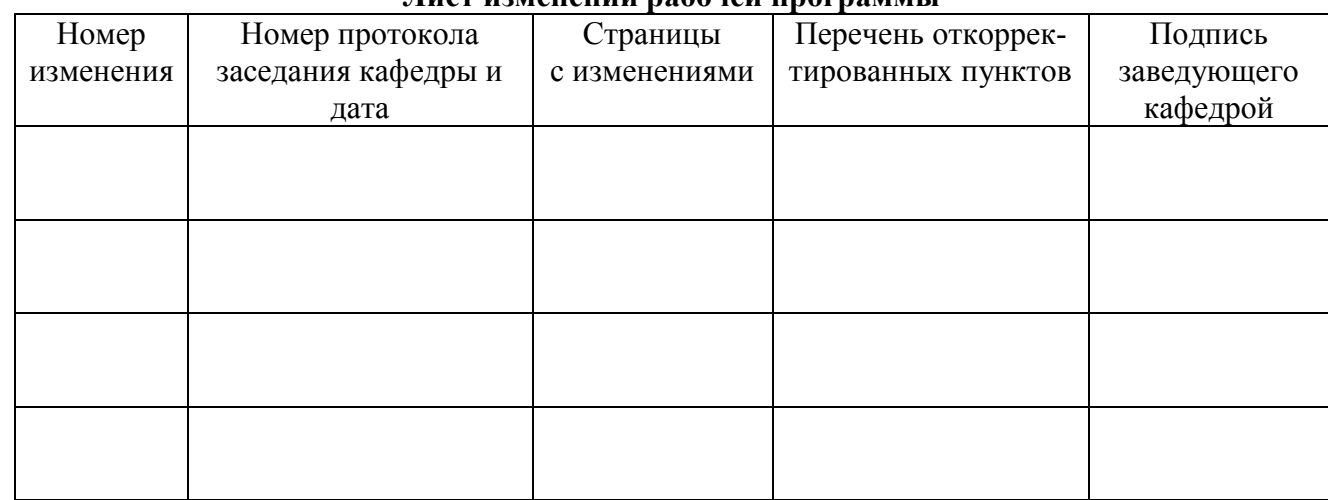

# **Лист изменений рабочей программы**

## **Приложение 2**

## **Лист периодических проверок рабочей программы и информация о внесенных изменениях**

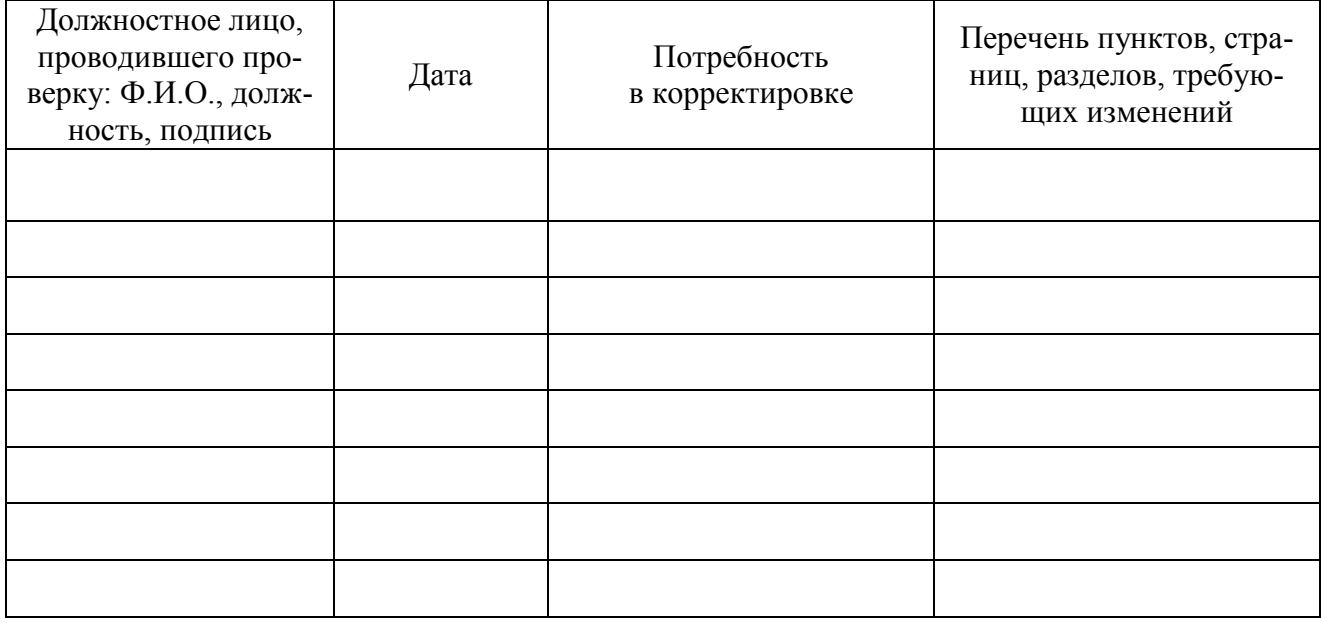